## **Lesen im digitalen Zeitalter**

Objekttyp: **Group**

Zeitschrift: **Arbido**

Band (Jahr): **- (2006)**

Heft 4: **Elektronisches Publizieren - Informationsspezialisten als Mittler zwischen zwei Welten = Publication électronique - les spécialistes en information et documentation , médiateurs entre deux mondes = Pubblicazione elettronica - gli specialisti dell'informazione e della documentazione quali mediatori tra due mondi**

PDF erstellt am: **20.05.2024**

#### **Nutzungsbedingungen**

Die ETH-Bibliothek ist Anbieterin der digitalisierten Zeitschriften. Sie besitzt keine Urheberrechte an den Inhalten der Zeitschriften. Die Rechte liegen in der Regel bei den Herausgebern. Die auf der Plattform e-periodica veröffentlichten Dokumente stehen für nicht-kommerzielle Zwecke in Lehre und Forschung sowie für die private Nutzung frei zur Verfügung. Einzelne Dateien oder Ausdrucke aus diesem Angebot können zusammen mit diesen Nutzungsbedingungen und den korrekten Herkunftsbezeichnungen weitergegeben werden.

Das Veröffentlichen von Bildern in Print- und Online-Publikationen ist nur mit vorheriger Genehmigung der Rechteinhaber erlaubt. Die systematische Speicherung von Teilen des elektronischen Angebots auf anderen Servern bedarf ebenfalls des schriftlichen Einverständnisses der Rechteinhaber.

### **Haftungsausschluss**

Alle Angaben erfolgen ohne Gewähr für Vollständigkeit oder Richtigkeit. Es wird keine Haftung übernommen für Schäden durch die Verwendung von Informationen aus diesem Online-Angebot oder durch das Fehlen von Informationen. Dies gilt auch für Inhalte Dritter, die über dieses Angebot zugänglich sind.

Ein Dienst der ETH-Bibliothek ETH Zürich, Rämistrasse 101, 8092 Zürich, Schweiz, www.library.ethz.ch

### **http://www.e-periodica.ch**

# 1. Lesen im digitalen Zeitalter

# Virtuelle Eselsohren – über das Lesen im digitalen **Zeitalter** Bislang sind weder informationeller Mehrwert noch kulturelle Bedrohung zu erkennen

### René Schneider\*

Haute Ecole de Gestion (HEG) Carouge **Carouge** 

Das Lesen im digitalen Zeitalter ist sowohl kompliziert als auch tückenreich. Der Weg zu Literatur ist dabei aufgrund der unterschiedlichen Strategien der Suchhilfen, der Vielfalt der digitalen Formate und der uneinheitlichen Funktionalitäten der Lesesoftware genauso umständlich wie demoralisierend. Eine Be-Standsaufnahme verschiedener Digitalisierungsinitiativen zeigt, dass bislang weder ein informationeller Mehrwert noch eine kulturelle Bedrohung zu erkennen sind.

«In omnibus requiem quaesivi et nusquam inveni nisi in een Hoecken met een Boecken», ist auf einem Porträt Thomas von Kempens zu lesen: «Überall suchte ich Ruhe und fand sie nirgends, ausser in einer Ecke mit einem Buch». Ein frommer Wunsch im digitalen Zeitalter, dessen Erfüllung zunehmend schwierig wird. Damit ist nicht einmal die zunehmende Zahl von Hörbüchern gemeint, die die uralte Tradition des Geschichtenerzählens wiederbeleben, gemeint sind eher die überdurchschnittlich hohen kognitiven Anforderungen und die Strickfallen, denen sich der Leser digitaler Literatur gegenübersieht und die jede Form geistiger Ruhe unterbinden.

Im Artikel werden unterschiedliehe Digitalisierungsinitiativen bezüglieh der Komplexität des Lesevorgangs beziehungsweise der damit einhergehenden Ansprüchen an das Lesen miteinander verglichen. Die in den teils lautstarken Diskussionen um die aktuellen Digitalisierungsinitiativen ausgetauschten rechtlichen und kulturellen Aspekte sollen dabei ausser Acht gelassen werden.

#### Im Skriptorium

Eine ganze Reihe von Bibliotheksbeständen wird gegenwärtig von unterschiedliehen Interessengruppen nach dem Motto «all digital, all the time» digitalisiert. Bücher und Zeitschriften erhalten somit ein elektronisches Pendant, das in dafür eingerichteten digitalen Bibliotheken zur Verfügung gestellt wird, und sie werden zu E-Books (kurz für electronie book, geläufig sind auch die Schreibweisen E-book, e-book und ebook), Artikel werden zu E-Papers usw.

Handelt es sich dabei um vormals papiergebundene Texte, werden diese entweder (allerdings in den seltensten Fällen und nur bei Texten sehr kurzer Länge) per Hand über die Tastatur inkl. der möglichen Tippfehler eingetippt oder über spezielle Lesegeräte als Pixel in einem speziellen Format gespeichert und über entsprechende Software zur OCR (Optical Character Recognition) - wiederum inkl. der dabei entstehenden Fehler - in ein elektronisches Zeichenformat überführt.

Kulturhistorisch stehen E-Books von daher in der Tradition der Arbeit mittelalterlicher Kopisten und der damit verbundenen schriftlichen Tradition des kulturellen Gedächtnisses. Möglicherweise erklärt dieser Umstand die Vorliebe für mittelalterliche Manuskripte und deren Digitalisierung bzw. deren Hervorhebungin digitalen Bibliotheken und begründet andererseits die stillschweigende Akzeptanz der doch beträchtlichen Fehler, die mit jedem Kopiervorgang einhergehen, sowie der daraus resultierenden semantischen Instabilität der Dokumente.

#### Der Wildwuchs der Formate

Betrachtet man die Kopierwut noch etwas genauer, ist man sogar versucht, die Analogie zu den Kopisten der mittelalterlichen Skriptorien soweit zu treiben, dass passend zu der Handvoll existierender Kopien, die von einem Original erstellt und aufbewahrt wurden, für jedes Werk auch im digitalen Zeitalter eine Handvoll Kopien, allerdings in unterschiedlichen Formaten erstellt werden. Man trifft auf den im Softwarebereich üblichen Wildwuchs, der durch eine Vielzahl kryptischer Akronyme wie etwa .txt, .html, PDF, Flip Book, DjVu, .tiff, .jpg, .png gekenn-

René Schneider ist Professor für Informationswissenschaft an der Genfer Haute Ecole de Gestion, 7 route de Drize, in 1227 Carouge und koordiniert den dortigen zweisprachigen Studiengang für Information und Dokumentation.

zeichnet ist, die in Abhängigkeit zur verwendeten Hard- und Software stehen. Die Frage, ob sich hier jemals ein wirklicher Standard durchsetzen wird, erscheint müssig.

Allerdings haben sich sowohl in der Vielzahl der Bildformate als auch in den Leseformaten einige Trends herauskristallisiert. Erfolgreich waren und sind dabei sowohl plattform- als auch displayunabhängige Formate, allen voran PDF (Portable Document Format) der

Kulturhistorisch stehen E-Books in der Tradition der Arbeit mittelalterlicher Kopisten und der damit verbundenen schriftlichen Tradition des kulturellen Gedächtnis. Möglicherweise erklärt dieser Umstand die Vorliebe für mittelalterliehe Manuskripte und deren Digitalisierung bzw. deren Hervorhebung in digitalen Bibliotheken und begründet andererseits die stillschweigende Akzeptanz der doch beträchtlichen Fehler, die mit jedem Kopiervorgang einhergehen, sowie der daraus resultierenden semantischen Instabilität der Dokumente.

Firma Adobe, das durch die daran gekoppelte Lesesoftware «Acrobat Reader» frei verfügbar ist, sowie als Alternative die Derivate der Auszeichnungssprache XML (extensible MarkupLanguage) - ein vom W3-Konsortium spezifizierter Standard -, der teilweise in die E-Book-Software des Marktführers Microsoft aufgenommen wurde.

Gerade die Aktivitäten um XML stellen einen nicht zu vernachlässigenden Ansatz dar, um endlich einen allgemeinen Standard für die Langzeitarchivierung sowie die notwendige und nachhaltige Trennung von Inhalt und Form zu finden.

Die Einzelheiten über die unterschiedlichen Formate sind in einschlägigen Onlineenzyklopädien nachzulesen. Anbietern und Nutzern digitaler Bibliotheken sollte allerdings klar sein, dass - solange kein einheitlicher und sowohl plattform- als auch browserun-

abhängiger Standard existiert-ein beiderseitiger Erfolg nur dann erzielt werden kann, wenn die digitalisierte Literatur in mehreren Formaten vorliegen wird und Browser oder Off-line-Lese-Software verwendet wird, die in der Lage sind, mehrere Formate zu verarbeiten.

#### Vom Umgang mit papiergebundenen und virtuellen Büchern

Vor das Lesen haben die Bibliothekare den Weg zum Buch gesetzt. Dabei ist dieser Weg, der in traditionellen Bibliotheken über den Katalog oder das Durchstöbern der frei zugänglichen Regale zum Buch führte, in der digitalen Bibliothek zum Browsen entlang vorgegebener Hierarchien geworden oder findet in der virtuellen Katalogsuche über ein suchmaschinenähnliches Eingabefeld seine Entsprechung.

Beide Vorgänge stehen im engen Zusammenhang zu den Such- und Findmechanismen des Internets und werfen einige berechtigte Fragen auf: Können Internetbenutzer, insbesondere Anfänger ohne grössere Erfahrungen, die gewünschte Information über die Suchmasken finden? Was geschieht, wenn die Katalogsuche (in den Metadaten der Bücher wohlgemerkt) aufgrund des Layouts der Suchmaske als Volltextsuche über eine herkömmliehe Internetsuchmaschine (miss-)verstanden wird?

Anders gefragt: Werden digitale Bücher im Internet zu vergleichbarer Information wie jede andere auch oder bleibt ihnen der informationelle Mehrwert papiergebundener Bücher erhalten, der sowohl aus ihrer materiellen Machart als auch aus ihrer charakteristischen Form resultiert?

Treffend beschrieb diesen Zusammenhang unlängst der amerikanische Schriftsteller John Updike":

«Books traditionally have edges: some are rough-cut, some are smooth-cut, and a few, at least at my extravagant publishing house, are even top-stained. In the electronic anthili, where are the edges The book revolution, which, from the Renaissance on, taught men and women to cherish and cultivate their individuality, threatens to end in a sparkling cloud of snippets.»

Es geht von daher auch um die Frage, inwieweit das Web die Besonderheiten des Kulturguts Buch in seiner digitalen Form respektiert und virtuell realisiert oder Bücher lediglich als Objekte bzw. Endknoten in seinen hypertextuellen Kontext vereinnahmt und darin im Seiten- oder Abschnittformat zerstückelt.

Was ist also mit jenen besonderen Handlungen, die das Lesen von Büehern impliziert: die Verwendung von Lesezeichen; Markierungen im Text, etwa Unterstreichungen oder in der Form von Glossen am Textrand; das optische Abschätzen des gelesenen und noch zu lesenden Texts durch einen Blick auf den Buchrand; das Blättern und das Nachschlagen über einen Index?

#### Ein Streifzug

Zur Überprüfung dieser Fragen suchen wir in drei unterschiedlichen Bibliotheken nach Literatur, unbefangenermassen nach «Shakespeare», ferner nach seinem Drama «The Tempest» und - im Wissen darum, dass viele Suchmaschinen digitaler Bibliotheken eine Volltextsuche anbieten - nach einem Zitat aus «The Tempest»: «my

Vor das Lesen haben die Bibliothekare den Weg zum Buch gesetzt. Dabei ist dieser Weg, der in traditionellen Bibliotheken über den Katalog oderdas Durchstöbern der frei zugänglichen Regale zum Buch führte, in der digitalen Bibliothek zum Browsen entlang vorgegebener Hierarchien geworden oder findet in der virtuellen Katalogsuche über ein suchmaschinenähnliches Eingabefeld seine Entsprechung.

library was dukedom large enough». Dabei geht es vorrangig um eine kurze Bestandsaufnahme zur Informationssuche in digitalen Bibliotheken, die nicht den Anspruch einer streng wissenschaftlichen Studie hat, sondern dem virtuellen Streifzug eines herkömmlichen Internetnutzers ähnelt, der die Websites führender Digitalisierungsinitiativen besucht<sup>2</sup>.

#### Google Books Search

In der Betaversion (books.google.com) des Suchmaschinenmarktführers (der die Bücher von einer Handvoll renom-

<sup>1</sup> New York Times, 25.6.2006.

<sup>2</sup> Die im Artikel beschriebene Suche wurde am 11.8.2006 unter Verwendung des Firefox Browsers durchgeführt.

mierter angelsächsischer Bibliotheken einscannt) ist die Suchmaske vertraut, allerdings wird die Suche hier unterschieden zwischen «All books» und «Full view books». Bei Letzteren handelt es sich um jene, für die kein Copyright mehr besteht; die Suchergebnisse werden auch dementsprechend markiert. Alle anderen Bücher sind nur partiell oder (vergleiche das Updike-Zitat) als Schnipsel anzusehen, gleichfalls verlangt Google für den «Full view» eine Anmeldung des Benutzers. Klickt man auf eines der Ergebnisse (die mit den Buchdeckeln aufgelistet werden), erhält man als Resultat direkt die Seite, in der einer oder sämtliche eingegebenen Suchbegriffe vorkommen, es handelt sich demnach um eine integrierte Katalog- und Volltextsuche.

Die Qualität der Suchmaschine ist in jedem Fall beeindruckend. Wir geben die Suchbegriffe einzeln ein und schliesslich alle in einer Reihe, also Autor, Titel und Zitat, und erhalten direkt die relevante Seite des Werks, allerdings nicht als «Full view». Mit den gleichen Suchbegriffen erhalten wir im «Full view» als Resultat ein und genau ein Werk als Resultat, das allerdings den umfangreichen und ominösen Titel «The Family Shakspeare (Sic/) in Ten Volumes in which Nothing is Added to the Original Text: But Those Words and Expressions are Ommitted which cannot with Propriety be Read Aloud in <sup>a</sup> Family».

Sämtliche gefundenen Suchbegriffe werden direkt im Text farbig markiert. Es besteht zudem die Möglichkeit, nach Büchern und in den Büchern zu suchen. An der rechten Seite der einseitig wiedergegebenen Buchseiten sieht man die Textpassagen als Fragmente aufgelistet, in denen die Begriffe vorkommen. Ein Kopieren des Seiteninhalts ist allerdings nicht möglich, es handelt sich in allen Fällen um Scans, also Faksimiles der Buchseiten, die im .png-Format wiedergegeben werden.

Das Blättern im Buch ist relativ einfach, es geschieht entweder über einen Mausklick aufder Seite, ein numerisches Eingabefeld oder zwei Pfeiltasten.

Zu bedauern bleibt allerdings, dass sämtliche ernsthaften und werkgetreuen Ausgaben der Werke Shakespeares nur als «Limited preview» verfügbar sind; es handelt sich demnach letztlich nicht um eine digitale Bibliothek, sondern um nichts anderes als Werbung für die auf allen Seiten genannten Verlage und Buchhändler, bei denen die Bücher erhältlich sind. Die digitale Bibliothekverkommt in diesem Fall zum Verkaufsstand.

#### Open Content Alliance & Internet Archive

Der grösste angelsächsische Gegenspieler Googles auf dem Gebiet der digitalen Bibliotheken firmiert unter dem Namen Open Content Alliance  $(www.opencontentalliance.org)$ . Dahin-

Was ist mit jenen besonderen Handlungen, die das Lesen von Büchern impliziert: die Verwendung von Lesezeichen; Markierungen im Text, etwa Unterstreichungen oder in der Form von Glossen am Textrand; das optische Abschätzen des gelesenen und noch zu lesenden Texts durch einen Blick aufden Buchrand; das Blättern und das Nachschlagen über einen Index?

ter verbergen sich eine ganze Reihe von Teilnehmern, unter denen allerdings Microsoft und Yahoo! herausragen. Eine digitale Bibliothek wird man auf den Internetseiten allerdings noch vergeblich suchen; es sei denn, man folgt dem Wegweiser auf der Hauptseite: «Open Content Alliance is <sup>a</sup> trademark of the Internet Archive.» Die Seiten dieses Konsortialpartners (www.archive.org) bieten Information sämtlicher Medien in Hülle und Fülle. Wir folgen dem Verweis auf textuelle Information und geben wiederum unsere Suchbegriffe ein.

Die Suchmaschine liefert bei Eingäbe der Suchbegriffe «Shakespeare The Tempest» vier Ergebnisse, die direkt zum Werk in voller Länge führen und in drei Fällen als einfache .txt-Datei im Webbrowser zu lesen sind. Die einzelnen Dateien können auch komplett über ftp oder http eingesehen, abgespeichert und demzufolge ausgedruckt werden. Eines der Suchergebnisse liegt im PDF-Format vor, nach Download bleibt das gesamte Werk jedoch aus unerfindlichen Gründen unlesbar.

Sieht man von diesem Ärgernis ab, markiertwww.archive.org einen echten

Kontrapunkt zu Google, allerdings ist die Lesefreundlichkeit der teilweise unhandlich grossen Textdateien, die im vorliegenden Fall aus dem Gutenbergprojekt (www.gutenberg.org) stammen, als eher gering einzuschätzen.

Reichern wir die Suche durch das Zitat aus «The Tempest» an, bleibt die Recherche erfolglos, wir müssen uns auf die im Webbrowser verfügbaren Suchmechanismen stützen, um das gesuchte Zitat- allerdings in der Schreibweise «librarie» - zu finden. Geben wir lediglich den Begriff «Shakespeare» ein, erhalten wir einen unübersichtliehen Berg von Sekundärliteratur. Einige dieser Ergebnisse erlauben neben dem Download als PDF eine Ansicht des Dokuments in den weniger bekannten Datenformaten .DjVu (sprich: Déjà-vu) oder als FlipBook.

DjVu kann über ein Applet (also eine dynamisch im Webbrowser geladene Software) genutzt werden. Startet man das Applet, zeigt sich DjVu aufden ersten Blick «als ein zweites PDF», allerdings kann hier durch Klicken auf das Text-Icon zwischen Falcsimileansieht und reiner Textansicht hin und her gewechselt werden'. Wie wertvoll diese Funktionalität ist, zeigt sich, wenn man sich die eingangs vermerkte teilweise mangelhafte Qualität der OCR vor Augen hält.

Das FlipBook (zu Deutsch: das Daumenkino) stellt durchaus eine weitere Alternative dar<sup>4</sup>. Beidseitig ist das Buch auf dem Bildschirm aufgeschlagen und durchforstbar. Jeder Treffer wird durch ein Lesezeichen markiert. Je nach aufgeschlagener Seite ist auch erkennbar, an welchem Teil des Buchs der Leser sich gerade befindet, wenngleich in einigen Fällen die Auflösung für eine wirkliche Lektüre zu gering ist. Auch das Umschlagen der Blätter wird intuitiv nachvollziehbar durch einfaches Klicken auf die Seiten. Bedauerlicherweise sind nur wenige Bücher in diesem Format vorhanden, anderer-

4 Ein Beispiel hierzu findet sich unter der URL www.openlibrary.org/details/tragcymbelineoocraiuoft.

<sup>3</sup> Als Beispiel sei auf die Shakespeare-Bibliographie unter der URL www.archive. org/details/shakespearebiblioojagguoft verwiesen.

seits handelt es sich häufig um illustrierte Bücher, bei denen der Mehrwert des FlipBook besonders deutlich wird.

#### The European Library  $\alpha$  BnUE

Die europäische Antwort auf die Digitalisierungsinitiative von Google + Co. lautet «The European Library» und ist unter der Webadresse wuw.theeuropeanlibrary.org zu finden. Dort findet sich aufder Hauptseite neben der Suchmaske immer ein Verweis auf den neuesten digitalisierten «Schatz»: in der Regel die Digitalisierung eines mittelalterlichen Skripts. Die Suche mit der Eingabe «Shakespeare, The Tempest» bleibt allerdings ohne ein einziges Ergebnis. Gibt man lediglich den Begriff «Shakespeare» ein, liefert die Suchmaschine nahezu 400 Ergebnisse, davon die ersten 20 auf Ungarisch. Aus Sichtweise der europäischen Integration sicherlich eine gelungene Sache, für des Ungarischen nicht mächtige Leser ist der Wert der zurückgelieferten Information jedoch vergleichsweise gering.

Schnell wird allerdings deutlich, dass es sich bei der European Library um eine Metasuchmaschine vieler digitaler Bibliotheken handelt. Duch einen Klick auf die Kollektionen der teilnehmenden Bibliotheken lässt sich die Treffermenge einschränken. Hier reduziert sich die Suche jedoch auf eine einfache Katalogrecherche. Auch die Suchmöglichkeit für Fortgeschrittene liefert keine wirklich brauchbaren Ergebnisse.

Bleibt allein die BnUE (die Bibliothèque Numérique de la Union Européenne, www.bnwe.org) als Ausweg, deren Daten bislang jedoch hauptsächlieh aus französischen Quellen stammen. So liefert die Suche nach «Shakespeare The Tempest» vier Resultate: drei Bücher von Chateaubriand sowie eines von Balzac, aus deren Titel allerdings kein direkter Zusammenhang zu Shakespeares Werk erkennbar ist. Noch irritierender ist der Umstand, dass sämtliche Versuche, die Bücher anzuschauen, mit einer Fehlermeldung enden.

Die Utopie des idealen Book-Browsers <sup>S</sup> ämtliche Digitalisierungsinitiativen vertreten unterschiedliche Ansätze und offenbaren sowohl Stärken als auch Schwächen, die sich ohne weiteres zu einem Ideal formen lassen, wenngleich eine konkrete Aussicht auf deren Realisierung vorerst eine Utopie bleiben muss, da die Interessen, die hinter den jeweiligen Digitalisierungsinitiativen stehen, zu unterschiedlich sind.

Wünschenswert erscheint in jedem Fall eine hochwertige Suchmaschinentechnologie wie die von Google, idealerweise ohne die allgegenwärtige Werbung oder die verschnipselteAuflistung des Buchinhalts, allerdings mit den zwei Suchoptionen: eine der Katalog-

Solange die vielfältigen Abhängigkeiten zwischen Browsern, Plug-ins und Datenformaten bestehen und der Weg zum Buch so ungewollt fintenreich bleibt wie in den beschriebenen Fällen, stellen digitale Bibliotheken weder Gewinn noch Bedrohung dar.

suche entsprechende Recherche in den Metadaten der Bücher neben einer direkt in den Daten durchgeführten Volltextsuche. Dabei sollten die Treffer nicht nur im Text, sondern auch optisch durch Lesezeichen am Buchrand markiert sein.

Zudem müsste ähnlich wie in DjVu-Formaten ein Umschalten zwisehen zweidimensionalem Faksimile und linearem elektronischen Text möglieh sein. Wie im Fall der Flip-Books (vorzugsweise mit variabler Seitenauflösung), sollte sowohl das Blättern als auch das Umschlagen von mehreren Seiten über die Maus möglich sein.

Bedauerlicherweise weist keines der gesichteten E-Book-Formate einen

elektronischen Index in Form von E-Referenzen auf, der über eine alphabefische oder thematische Übersicht ein Nachschlagen relevanter Textpassagen ermöglicht.

Auch wenn dies ansatzweise über eine Volltextsuche möglich ist, zeigt die tägliche Praxis doch, wie hilfreich die Lektüre im Index für die Texterschliessung sein kann. Schliesslich handelt es sich gerade bei den Links um eine der Stärken des World Wide Web, so dass ihr Fehlen auch ein Indiz dafür ist, wie schwierig die sachgerechte Integration der linearen und nicht linearen Aspekte eines Buchs in den Gesamtkontext des Web ist.

#### Fazit

Solange die vielfältigen Abhängigkeiten zwischen Browsern, Plug-ins und Datenformaten bestehen und der Weg zum Buch so ungewollt fintenreich bleibt wie in den oben beschriebenen Fällen, stellen digitale Bibliotheken weder Gewinn noch Bedrohung dar.

Sie verdrängen absurderweise und entgegen der ursprünglichen Absicht die Bibliotheken gegenüber dem «herkömmlichen Web» als Informationsvermittler und unterstreichen gleichzeitig die Notwendigkeit des traditionellen Lesens, zumal «Lesen» in digitalen Bibliotheken derzeit nichts anderes ist als ein Wechselspiel aus Suchbegriffen und Textfragmenten.

Ohne Unterstützung durch eine effiziente Katalog- und Volltextsuchmaschine und ohne eine effektive Visualisierung der Buchinhalte, die den Lesevorgang adäquat unterstützt, werden digitale Bibliotheken weiter den Pegel der Informationsflut steigen lassen und gegenüber handlicher Onlineinformation, die sich ohne weiteres ausdrucken und in einer ruhigen Ecke lesen lässt, ins Hintertreffen geraten.

rene.schneider@hesge.ch

contact:

### Courrier des lecteurs Leserbriefe e-mail: dlb@dreamteam.ch arbido print + arbido newsletter

TO arbido 4 2006

# Illetrismus und neue Technologien (INT) Schriftlernen in der Nachholbildungein neues Projekt zur Bekämpfung des Illetrismus

Thomas Sommer und Afra Sturm PH FHNW

#### Institut Forschung & Entwicklung Zentrum Lesen Aarau **Aarau Aarau Aarau Aarau Aarau Aarau A**

Lesen und Schreiben sind keine Selbstverständlichkeit. 16 Prozent der erwachsenen Bevölkerung in der Schweiz erreichen lediglich das unterste Kompetenzniveau, das zur Bewältigung der alltäglichen Informationsvielfalt nicht ausreicht. Wie können betroffene Erwachsene, gerade auch mit neuen Technologien, an die Schrift herangeführt werden, und wie sind solche Kurse in betrieblichen Umgebungen zu konzipieren? Diesen und anderen Fragen geht unser Forschungs- und Entwicklungsprojekt nach.

#### Ausgangslage

Mit der Veröffentlichung der vollständigen ALL-Studie' wurde die Öffentlichkeit einmal mehr auf die Tatsache aufmerksam gemacht, dass es (auch) in der Schweiz Erwachsene gibt, die nicht über Grundfertigkeiten im Lesen und Schreiben verfügen, zumindest nicht in dem Ausmass, wie es für eine erfolgreiche Teilnahme am gesellschaftlichen Leben nötig wäre.

In unserer medialisierten Wissensgesellschaft sind die Anforderungen im Bereich Lesen und Schreiben in den letzten Jahrzehnten allerdings stark gestiegen. So ist die Anzahl der Berufe, die Lese- und Schreibfähigkeiten voraussetzen, von ca. 50 Prozent in den i95oer-Jahren auf über 90 Prozent gestiegen.<sup>2</sup> Diese Entwicklung zunehmender Anforderungen ist noch nicht abgeschlossen, sie schliesst ICT-Kompetenz ebenfalls ein.

In betrieblichen Weiterbildungs-Programmen sind verschiedentlich Sprachkurse zu finden, es fehlen aber spezifische Angebote zur Schriftförderung von Erwachsenen mit einer Leseund Schreibschwäche.

Nur wenige Betriebe nutzen die Erfahrung der Vereine für Lesen und Schreiben für Erwachsene oder der institutionellen Anbieter wie Volkshochschulen oder ECAP im Rahmen von Kooperationen.

Ebenso wenig wird der Einsatz von digitalen Informations- und Kommunikationstechnologien (ICT) in diesem Umfeld systematisch genutzt, obschon an verschiedenen Orten eine ausreichende ICT-Infrastruktur vorhanden wäre.

International bestehen aber bereits Angebote, die im Hinblick aufeine Verwendung in der Schweiz den jeweiligen Anwendungsfeldern angepasst bzw. dafür weiterentwickelt werden könnten.

Wie aber Lernprozesse Erwachsener mit Lese- und Schreibschwächen in ICT-Umgebungen tatsächlich verlaufen, ob ICT-Umgebungen in diesem Kontext lernförderlich sind und wie, auf diesem Wissen aufbauend, die Diagnosekompetenz der verantwortlichen KursleiterInnen verbessert werden kann - darüber steht auch international noch kaum verlässliches Wissen zur Verfügung.

Unser Projekt ist auf diesem Hintergrund zu verstehen: Zum einen verbindet es Forschung und Praxis, indem die im Teilprojekt Entwicklung konzipierten und durchgeführten Kurse durch das Teilprojekt Forschung wissenschaftlich begleitet und ausgewertet werden. Zum anderen beschränkt sich das Projekt nicht aufdie freiwillige Weiterbildung, sondern setzt gezielt auch in der betrieblichen Weiterbildung an. Die gewonnenen Forschungsergebnisse fliessen dabei unmittelbar in die Kurskonzepte ein und sollen weiteren Anbietern sowie Betrieben zur Verfügung gestellt werden. Und nicht zuletzt wird der zunehmenden Medialisierung unserer Gesellschaft Rechnung getragen, da die Kurse als hybride Lernarrangements bzw. «blended learning»' ausgestaltet werden.

#### Das Projekt im Überblick

Die folgende, vereinfachte Grafik gibt eine Übersicht über die Projektstruktur: Im Wesentlichen besteht das Projekt «Illetrismus und neue Technologien» aus den drei Entwicklungsteilen Lire et Ecrire Suisse romande\*, Volks-

- Das Teilprojekt Romandie evaluiert bestehende Lernsoftware und Kursmodelle. Mit einer breit angelegten Umfrage in allen Sektionen der Association Lire et Ecrire Suisse romande wurde der Ist-Zustand erhoben. Darauf aufbauend wurden die Entwicklungsmöglichkeiten für das Kurswesen unter besonderer Berücksichtigung der Integration von ICT ausgelotet. Mit der Ausbildung von Beraterinnen in den nächsten zwei Jahren sollen die neuen Weiterbildungsformen in den Kursen der Westschweiz verankert werden. Auf diesen Projektteil wird hier nicht weiter eingegangen.
- <sup>1</sup> Notter, Philipp; Arnold, Claudia; von Erlach, Emanuel; Hertig Philippe (2006): Lesen und Rechnen im Alltag. Grundkompetenzen von Erwachsenen in der Schweiz. Nationaler Bericht zur Erhebung «Adult Literacy & Lifeskills Survey. Neuchâtel: Bundesamt für Statistik.

http://www.bfs.admin.ch/bfs/portal/de/ index/themen/15/22/publ.Document.80535. pdf

<sup>2</sup> Falschlehner, Gerhard (1999): Generation «echt». Mediennutzung und Lesekompetenz der Network-Generation, mediamanual.at, Heft 27, März 1999.

http://www.mediamanual.at/mediamanual/ themen/pdf/kompetenz/27falsch.pdf; 23.3.2006

<sup>3</sup> Kerres, Michael (2000): Computerunterstützes Lernen als Element hybrider Lernarrangements. In Kammerl, R.; Astleitner, H. (Eds.), Computerunterstütztes Lernen. München: Oldenbourg.

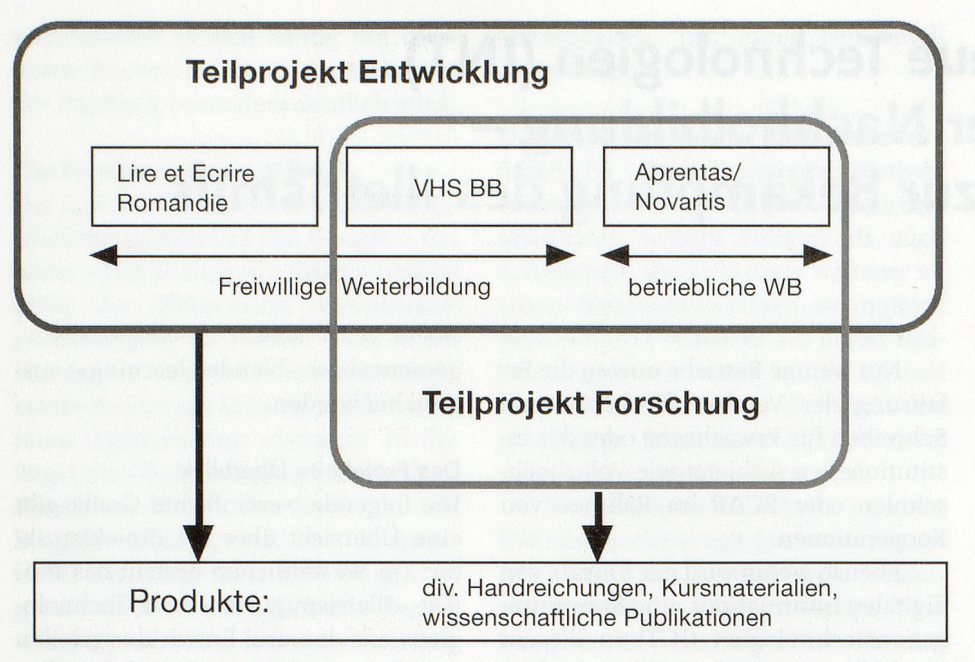

#### Das Projekt in der Übersicht.

hochschule beider Basel (VHS BB) und Aprentas/Novartis, und einem Forschungsteil, der die Deutschschweizer Kursumgebungen ausleuchtet. Das Projekt startete im Februar 2006 und dauert bis Januar 2009.

#### Die Fragestellung

Das Projekt sucht Antworten auf folgende Fragen:

- 1) Wie und unter welchen Voraussetzungen können Erwachsene beim Erwerb von Schriftkompetenz und von Basiswissen im Umgang mit ICT wirksam unterstützt werden?
- 2) Wie beeinflussen individuelle Eigen-Schäften und Einstellungen der Kursteilnehmenden - insbesondere ihre Lernmotivation und ihr Interesse - die Effektivität der Kursarbeit? Und damit zusammenhängend:
	- Verändert sich das Interesse an Schriftlichkeit und ICT im Verlauf der Kursarbeit?
	- Wie beeinflussen spezifische Voraussetzungen der Lehrenden insbesondere deren Einstellungen gegenüber Schriftlichkeit und ICT – die Kursarbeit?
- 3) Wie lassen sich entsprechende Lernprozesse in die berufliche Weiterbildung integrieren, und welche Entwicklungsmöglichkeiten bieten Weiterbildungen im freiwilligen Bereich?

Zur Beantwortung dieser Fragen soll einerseits der Entwicklungsteil - mit den Kursen in der betrieblichen und in

der freiwilligen Weiterbildung und den dazu adaptierten und neu entwickelten Teilen der Online-Umgebung - beitragen und anderseits der Forschungsteil, der das vom Entwicklungsteil aufgespannte Feld genauer untersucht und auswertet.

#### Die Lernumgebungen (Entwicklungsteil)

Der Projektteil Entwicklung in der deutschen Schweiz konzentriert sich aufdie Konzeption, Durchführung und Reflexion von Kursen für Erwachsene, die von Schreib- und Leseschwierig-

Wie Lernprozesse Erwachsener mit Leseund Schreibschwächen in ICT-Umgebungen tatsächlich verlaufen, ob ICT-Umgebungen in diesem Kontext lernförderlich sind und wie, aufdiesem Wissen aufbauend, die Diagnosekompetenz der verantwortlichen Kursleiterinnen verbessert werden kann – darüber steht auch international noch kaum verlässliches Wissen zur Verfügung.

keiten betroffen sind. Auf der Grundlage von Angeboten, die sich im benachharten deutsch- und französischsprachigen Ausland bewährt haben, werden Lehr-Lern-Arrangements und Materialien für die Weiterbildung entwickelt, aufbereitet und erprobt.

Die Kurse finden zum einen im Präsenzunterricht (ca. 60%) vor Ort statt und zum andern als Online-Kurs (ca. 40 %) übers Web (Kursdauer über <sup>2</sup> Semester mit wöchentlich einem Kurs <sup>à</sup> <sup>2</sup> Stunden bzw. 90 Minuten im Betrieb vor oder im Anschluss an die Arbeitsschicht).

Die ICT-Lernumgebungen sind als hybride Lernarrangements ausgelegt und sollen damit die Voraussetzungen schaffen, die das Lernen und den Umgang mit Schrift erleichtern. Darüber hinaus werden die Lernenden auch mit kommunikativen und interaktiven Nut-Zungsmöglichkeiten neuer Medien vertraut gemacht. Populäre, auf Schriftlichkeit abgestellte Netzwerkdienste wie SMS, E-Mail und Chat bieten ein erhebliches didaktisches Potenzial, das im Rahmen des Entwicklungsprojekts erprobt werden soll.

Erwachsene, die über eine hohe Lesekompetenz verfügen und eigenständig mit dem Computer umgehen können, nutzen Weiterbildungsangebote sehr viel stärker und sind damit auch besser in der Lage, ihr Lernen zu gestalten, als Menschen mit niedriger Lesekompetenz.

Die ALL-Studie' weist denn auch darauf hin, dass Personen, die den Computer nicht nutzen, auf den tiefen Kompetenzniveaus massiv übervertreten sind. Umso wichtiger ist es, dass die Kursteilnehmenden ein Basiswissen im Umgang mit ICT erwerben können.

Für die Kurse stehen folgende Leitideen im Vordergrund:

- 1) Die Kursinhalte bestehen aus bedeutsamen Inhalten aus Beruf und Alltag und sollen eine individuelle und flexible Abstimmung von Lernangeboten ermöglichen.
- 2) Die Kurse verfolgen mit einem handlungsorientierten Ansatz das Konzept des kommunikativen Lernens, des Lernens im gegenseitigen Austausch.
- 3) Die Einheiten sollen das selbst gesteuerte Lernen unterstützen und nachhaltig verbessern.
- 4) Die Arrangements sollen ein effizientes Coaching von Schreibprozessen ermöglichen.
- 5) Die Diagnose von Schwächen im Schriftgebrauch soll vereinfacht werden.

Die Kurseinheiten im Projekt INT bauen aufden bisherigen (Präsenz-) Kursen

für Lesen und Schreiben der VHS beider Basel auf und werden neu um Elemente der elektronischen ILIAS-Plattform sowie um andere Angebote wie das deutsche Portal «www.ich-willsckrelben.de» ergänzt.

#### Die Kursumgebung auf ILIAS

Auf der Basis der Open-Source-Plattform ILIAS<sup>4</sup>, die von einer grossen internationalen Entwicklergemeinde kontinuierlich neuen Anforderungen angepasstwird, wurde ein Grundgerüst für die ersten Kurseinheiten gebaut. Das Lern-Management-System (LMS) ist mit anderen LMS-Formaten (SCORM/AICC) kompatibel und an die Bedürfnisse unseres Projekts anpassbar. Es wird im Virtuellen Campus der Universität Bern entsprechend den Anforderungen im Projekt entwickelt.

Wie andere Webplattformen bietet es die Möglichkeit der Dateiablage, der Projektorganisation und -administration, es lassen sich Fragen (Übungen) in Pools anlegen und dann gezielt zu einzelnen Online-Kursen zusammenstellen. Daneben lassen sich die übliehen Kommunikationswerkzeuge wie Mail, Chat und ein Forum für den kursinternen Austausch zuschalten. Zudem ist es auch möglich, Lernkarteien, Glossare u.a.m. sowie diverse Medien einzubinden und direkt in der Plattform zu verwenden.

Die einzelnen Übungen/Aufgaben, wie sie in oben stehendem Raster verortet sind, lassen sich sowohl als einzelne Übungen aufrufen und lösen oder, mit andern verknüpft, als grösseres Element in die Kurseinheiten einbinden. Je nach Anforderungsniveau und Übungsbedarf können so aus dem Übungs-Pool individuelle Einheiten zusammengestellt werden.

Übungen aufILIAS können als Begleitung des Präsenzkurses eingesetzt oder in den Online-Phasen platziert werden. Neben den schon im Frageinhalt vorgegebenen Schwierigkeiten lassen sich verschiedene Hilfestufen bewusst in die Aufgaben einbauen. So werden auf der Anfangsstufe die Fragen mit Lösungshinweisen versehen, diese unterstützen das Lernen in der Übungsphase. In einer Übergangsstufe werden die Lösungen lediglich noch im Korrekturmodus angezeigt. Auf der schwierigsten Stufe (Testmodus) wird

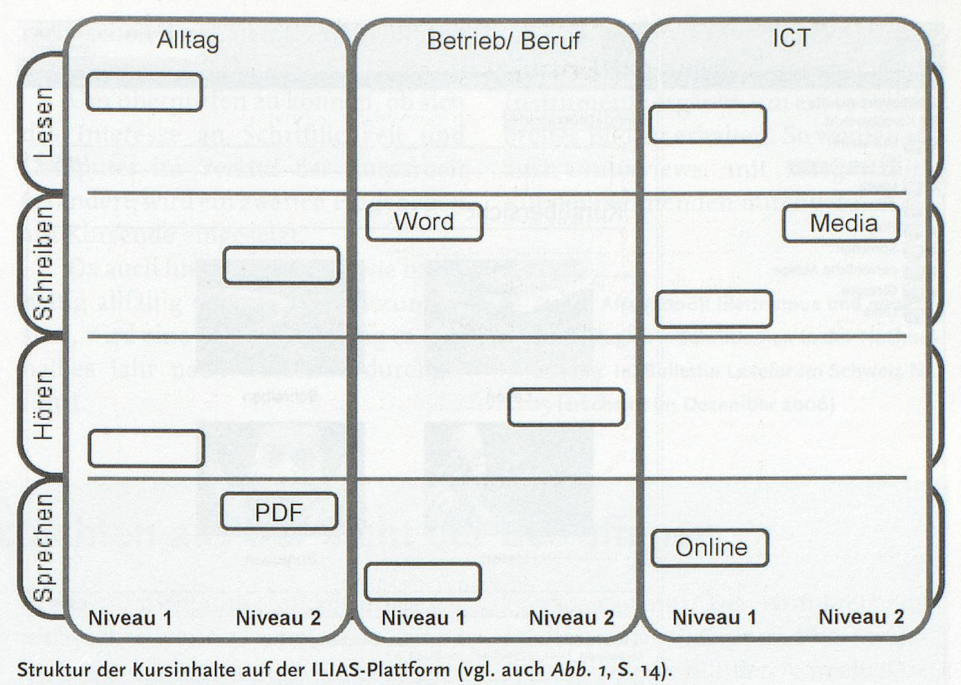

das System als Feedback nur noch «falsch» und «richtig» angeben.

Als Aufgaben- und Übungstypen (Fragetypen), die direkt mit dem System verknüpft und automatisiert abgearbeitet werden, stehen folgende Formate zur Verfügung: Multiple-Choice-Frage (mit Einfach- oder Mehrfachauswahl), Lückentextfrage (Abb. 2a, Abb. 2b, S. 34), numerische Frage (numerische Werte, exakt oder innerhalb einer Ober- und Untergrenze), Textteilmengen (freie Auswahlantworten, die zu mehreren richtigen Lösungen in Beziehung gesetzt werden), Zuordnung (Zuordnung vorgegebener Text- oder Bildpaare), Anordnung (richtige An-Ordnung einer.bestimmter Anzahl Terme [Sätze, Wörter ...] oder Bilder), Freitext (offenes Antwortformat in Form eines freien Textes).

Daneben sind weitere Formate (auf der Basis von Image-Maps und Java-Applets) mit direkter externer Webanbindung möglich und im System vorhanden.

Auf der ILIAS-Plattform werden auch PDF-Dateien, die als Arbeitsblätter oder Lesevorlagen verwendet werden, und Word-Dateien, mit denen im Kurs ebenfalls gearbeitet werden kann, gespeichert. Umgekehrt ist es auch den Teilnehmenden möglich, ihre elektronischen Arbeitsergebnisse auf der Plattform zu hinterlegen.

In einem weiteren Teil werden externe Webangebote verlinkt und mit Aufgaben aufder Plattform verbunden. Mediadaten wie Podcasts von Radio-Sendungen oder andere MP3-Tondateien und Videosequenzen werden mit Textaufgaben verknüpft (Abb. 3, S. 16). Auch hier ist es umgekehrt möglich, dass die Kursteilnehmenden ihre Audiodateien, zum Beispiel eine mündliehe Antwort aufeine schriftliche Frage oder Ausspracheübungen von schwierigen Wörtern, direkt aufspielen.

Die zur Verfügung stehende Technik wird also nicht zum Selbstzweck eingesetzt, sondern soll ganz gezielt die Schriftlernprozesse, aber auch das ICT-Lernen der Kursteilnehmenden unterstützen. Ein behutsamer Umgang mit diesen Mitteln ist besonders wichtig, um nicht neue Überforderungssituationen zu schaffen. Nicht zuletzt können aber technische Hilfen, z.B. ein in die Textverarbeitung integriertes Rechtschreibprogramm, auch Entscheidendes zur Erleichterung sonst belastender Situationen beitragen.

#### Die wissenschafliche Begleitung der Kurse

Die im Entwicklungsteil durchgeführten Kurse werden wissenschaftlich

<sup>4</sup> ILIAS wurde ab Ende 1997 im Rahmen des VIRTUS-Projekts an der Universität zu Köln entwickelt. Seit 2000 steht ILIAS als Open-Source-Software zur Verfügung und wird u.a. auch an der Universität Bern als Learning Mangement System (LMS) eingesetzt und unserem Projekt zur Verfügung gestellt. http://www.ilias.de/ios/index-e.html

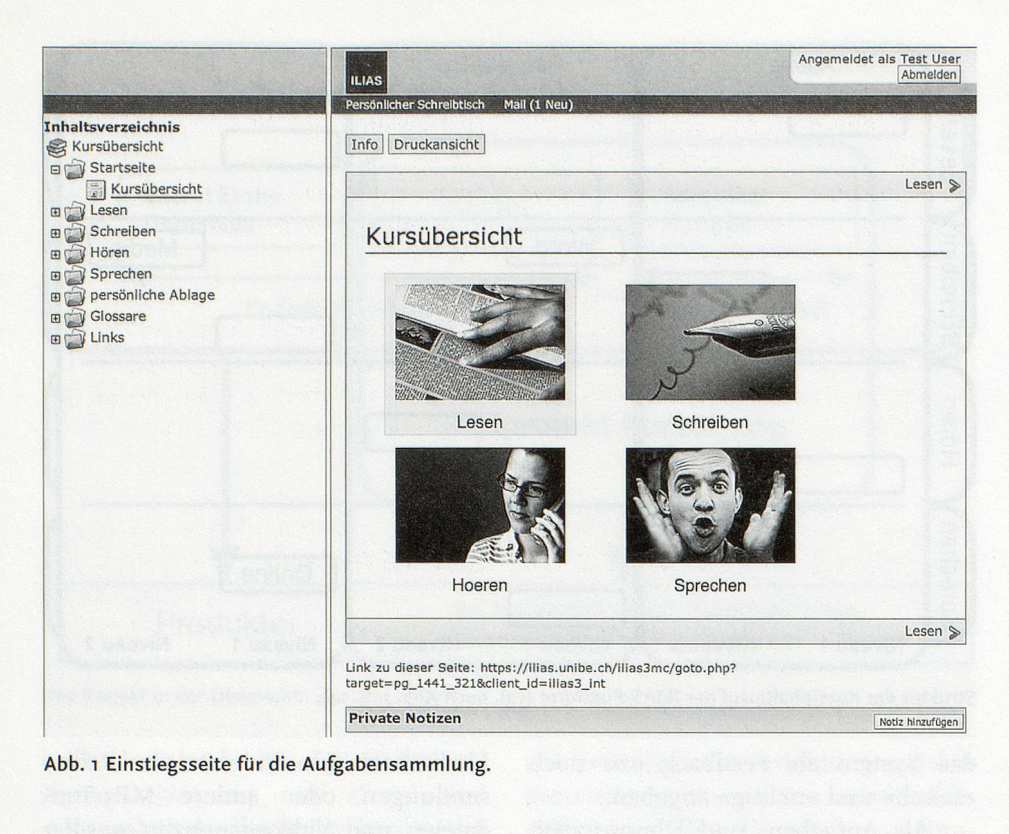

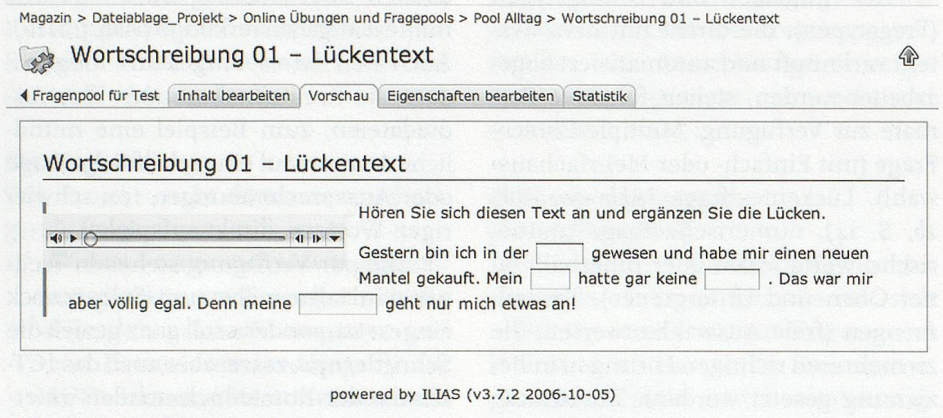

Abb. 2a Den Text hören und die Wörter aufschreiben.

Persönlicher Schreibtisch Magazin Suchen Mail

Magazin > Dateiablage\_Projekt > Fragenpools > Pool ICT > ICT Der Computer Rechtschreibung <sup>1</sup>

**ICT Der Computer Rechtschreibung 1**  $\circledast$ 

Rechtschreibung

< Fragenpool für Test Inhalt bearbeiten <sup>I</sup> Vorschau Eigenschaften bearbeiten Statistik

ICT Der Computer Rechtschreibung <sup>1</sup> Schreiben Sie untenstehende Sätze korrekt. Übernehmen Sie auch die Zeichensetzung! Ein Computer hat viele teile. Er besteht aus einer tastatur, einer maus, einem bildschirm und einem rechner. Wir tippen mit der tastatur. Mit der maus kann man zeigen und klicken. powered by ILIAS (v3.7.2 2006-10-05)

Abb. 2b Den Text korrekt aufschreiben.

begleitet und im Hinblick auf die interessierenden Fragen ausgewertet. Das Vorgehen ist dabei eng auf die Kurse abgestimmt. Zwei stark vereinfachte Beispiele sollen dies kurz illustrieren:

Die Frage, wie und unter welchen Voraussetzungen Erwachsene beim Erwerb von Schriftkompetenz wirksam unterstützt werden können, zieht die Frage nach sich, welchen Lernstand die Kursteilnehmenden zu Beginn und am Ende des Kurses aufweisen: Zeigt sich kein Fortschritt, muss davon ausgegangen werden, dass die im Kurs angebotenen Lernumgebungen nicht wirksam waren.

Um den Lernstand messen zu können, werden zwei Lesetests am Anfang und am Ende des Kurses eingesetzt: Mit dem sogenannten Stolperwörtertest' wird auf Satzebene die automatisierte Verarbeitungsfähigkeit gemessen. Das heisst, die Kursteilnehmenden erhalten ausgewählte Sätze und müssen pro Satz entscheiden, welches Wort nicht hineinpasst:

a) Mein Freund ist acht jung Jahre alt. Bei diesem Satz müsste man also erkennen, dass das Wort «jung» nicht hineinpasst. Entsprechend sind diese Stolperwörter jeweils durchzustreichen:

a) Mein Freund ist acht jung Jahre alt. Die Kursteilnehmenden haben für die Bearbeitung aller vorgelegten 6o Sätze nur gerade drei Minuten Zeit: Da diese Menge unmöglich bewältigt werden kann, wird ein Zeitdruck aufgebaut. Das erlaubt es, die Automatisierung zu messen.

Mit einem zweiten Lesetest soll ein weiterer wichtiger Teilaspekt der Lesekompetenz überprüft werden, und zwar das Leseverständnis. Hierzu wird ein Text eingesetzt, zu dem Fragen zu beantworten sind.

Neben der Wirksamkeit interessiert auch die Frage, wie nachhaltig die erzielten Veränderungen während des Kurses sind. Zu diesem Zweck werden beide Lesetests ein drittes Mal etwa ein halbes Jahr nach Kursende eingesetzt.

<sup>5</sup> Backhaus, Axel/Brügelmann, Hans/Metze, Wilfried (2005): Forschungsmanual Stolperwörter-Lesetest. (http://www.unisiegen. de/~agprim//ust, 7.5.2005)

Es gilt als gesichert, dass Einstellungen und Motivationen eine zentrale Rolle bei Lernprozessen spielen: Um deren Einfluss auf die Kursarbeit untersuchen zu können, wird ein Fragebogen eingesetzt, der insbesondere die Einstellungen gegenüber Schrift und Computer sowie die Lernmotivationen erfragt.

Die Befragung wird noch vor Beginn des Kurses ein erstes Mal durchgeführt, damit die Kursteilnehmenden nicht schon durch den Kurs beeinflusst sind.

Um überprüfen zu können, ob sich das Interesse an Schriftlichkeit und Computer im Verlauf der Kursarbeit verändert, wird ein zweiter Fragebogen am Kursende eingesetzt.

Da auch hier interessiert, wie nachhaltig allfällig erzielte Veränderungen sind, wird eine dritte Befragung ca. ein halbes Jahr nach Kursende durchgeführt.

Die Lesetests und Fragebögen werden durch weitere wissenschaftliche Instrumente ergänzt, um ein möglichst breites Bild zu erhalten. So werden u.a. auch Interviews mit ausgewählten Kursteilnehmenden durchgeführt.<sup>6</sup>

### llletrismus: Leidensgeschichten aus der Sicht der Betroffenen

Nicht lesen und schreiben zu können, war lange Zeit mit einem Tabu belegt. Und auch heute gilt: Wer als Erwachsener nicht lesen und schreiben kann, traut sich kaum, sich mit dieser Schwäche zu zeigen. Sie gilt als Zeichen mangelnder Gesell-Schaftsfähigkeit, eben gerade deshalb, weil man mit (funktionalem) Analphabetismus in einem hoch industrialisierten Land fälschlicherweise schon gar nicht rechnet.

Die Folge ist, dass die betroffenen Menschen sich mit ihrer Schwäche möglichst nicht zeigen, dass sie Scham empfinden, Vermeidungs- und Ausweichstrategien entwickeln und Hilfe nicht aufdirektem Weg holen.

Einen tieferen Einblick in die Not solcher Erfahrungen haben u.a. die Sektionen des Vereins Lesen und Schreiben für Erwachsene (VLSE), welche nicht nur Lernhilfen anbieten, sondern ihre Kursteilnehmerinnen und Kursteilnehmer überdies dazu ermutigen, die Geschichten ihres Schriftlernens und eben auch Misserfolgsgeschichten aufzuarbeiten und das Schreiben auf jeden Fall zu wagen. Beispiele dafür sind die folgenden Texte aus dem kleinen und äusserst lohnenden Band des aargauischen VLSE:

#### «Einmal musste ich zum Chef»

«Einmal musste ich zum Chef, der mir zu meiner Freude mitteilte, dass ich in seinem Betrieb als Werkstattchef arbeiten könnte. Nach der euphorischen Freude merkte ich, dass das ja gar nicht ging; ich konnte ja gar nicht schreiben. So bastelte ich mir eine Ausrede. Ich hätte in den Knien grosse Probleme und könne deshalb nicht mehr auf diesem Beruf arbeiten. Ich bedankte mich für das Vertrauen und kündigte. So war es auch an anderen Arbeitsorten.

Irgendeinmal wurde mir das alles zu viel, und ich gründete mit einem Kollegen eine eigene Garage. Dies ging alles sehr gut, da ich nun als eigener Chef die Schreibarbeiten delegieren konnte. Meine damalige Frau machte für mich das Büro.

Dann kam die Scheidung. Ich schmiss alles hin und wollte nichts mehr wissen von Autos. Meine schlimmste Deprimierung ergab sich bei der Gerichtsverhandlung. Der Anwalt meiner Frau las dem Gericht einen Brief vor, den ich einmal meiner Frau geschrieben hatte. Er konnte ihn nicht ganz genau lesen, weil so viele Fehler darin waren. Sein Kommentar war, dieser Briefkäme ihm vor wie von einem Erstklässler und nicht von einem erwachsenen Mann.»

#### «Einmal las ich ein /nserat in der Zeitung»

«Einmal las ich ein Inserat in der Zeitung von einer Stelle in einer Brockenstube. Ich rief an, hoppla, eine Bewerbung schreiben. Scheisse, das kann ich nicht. Blitzschnell kombinierte ich und sagte, ich hätte denArm gebrochen und könne nicht schreiben, ob ich nicht einmal vorbeikommen könnte. Ich könne vorbeigehen, hörte ich aus dem Hörer.

So, was nun? Den Arm brechen? Ich holte schnell Gips und Verbandsstoffund gipste mir den Arm ein. Die Stelle hatte ich bekommen.

Seit ich den Lese- und Schreibkurs besuche, fühle ich mich sicherer, da mir einige Schreibregeln geblieben sind. In Zukunft möchte ich aber noch besser und sicherer schreiben. Ich bin ungeduldig und wünschte, es ginge schneller.»

#### «In der Schule wäre ich nicht mitgekommen»

«Es fing schon in der Schule in der 1. Klasse an. Ich wollte immer nur der Stärkste der Klasse sein. Ich dachte, das ist für mich das Wichtigste, dass ich im Mittelpunkt bin. Das war immer sehr wichtig: der Stärkste, der Coolste. Die Schule ist nur für Streber, die ich immer verachtete, die spinnen, dass sie so viel Hausaufgaben machen. Ich ging lieber Fussball spielen oder mich messen, wie stark ich war.

So ging es, bis ich eine Lehrstelle suchte. Ich wollte mich bewerben und musste sehen, niemand wollte mich, ich war zu schlecht für sie. Ich war sicher gut im Praktischen, aber in der Schule wäre ich nicht mitgekommen.

Da sah ich, dass die Welt andere Regeln hat, als ich mir vorgestellt habe. Es kommt nicht auf die Stärke an, sondern auf die Kraft des Gehirns.»

Texte aus: «Der Direktor gibt der Sekretärin den Auftrag, einen Rolls-Royce zu kaufen. Lesen und Schreiben für Erwachsene».

<sup>6</sup> Sturm, Afra (2006): lllettrismus und neue Technologien – Schriftlernen in der Nachholbildung. In: Builettin Leseforum Schweiz Nr. <sup>15</sup> (erscheint im Dezember 2006)

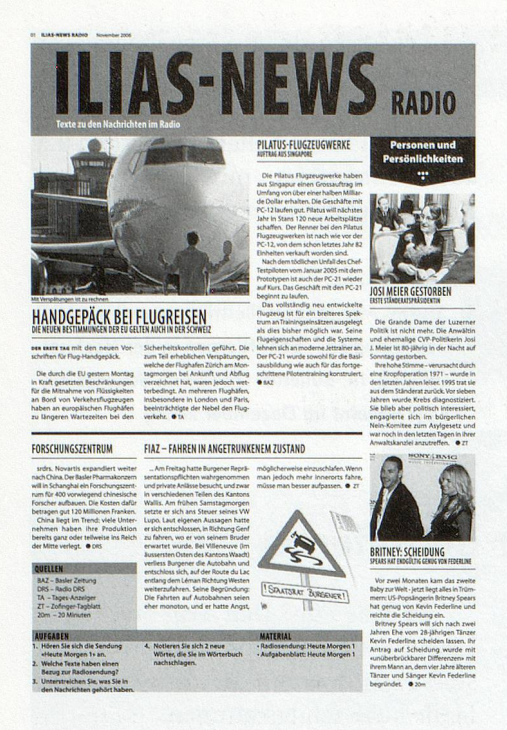

Abb. 3 ILIAS-News - Textausgabe zu den Radionachrichten.

#### Die erwarteten Ergebnisse

Die gewonnenen Erkenntnisse zum Schriftlernen von Erwachsenen fliessen in die Praxis zurück, indem grundlegendes Wissen als Orientierungshilfe für die Kursleiterinnen aufbereitetwird und als Handreichung publiziert werden soll.

«Illetrismusund neue Technologien-Schriftlernen in der Nachholbildung» (INT)

Das Forschungs- und Entwicklungsprojekt konzentriert sich auf die Nachholbildung bei Erwachsenen, die von Lese- und Schreib-Schwierigkeiten betroffen sind. Es ist dies ein Kooperationsprojekt des Zentrums Lesen der Pädagogischen Hochschule der FHNW und der Erziehungswissenschaftlichen Fakultät der Universität Bern in Zusammenarbeit mit der Association Lire et Ecrire Suisse romande, der Volkshochschule beider Basel und dem Ausbildungsverbund «aprentas» mit finanzieller Unterstützung des BBT, der Novartis und der Kantone Aargau und Bern.

Die entstehende Plattform auf ILIAS mit ihren Grundlagen, Inhalten und Materialien für webgestütztes Lernen wird andern Institutionen zugänglieh gemacht. Kursleitende für Sprachund Schriftlernen in der Nachholbildung werden in der Handhabung der Plattform ausgebildet. Darüber hinaus erhalten die Kursleitenden die Möglichkeit, ihrerseits eigene Übungen dem Aufgaben-Pool zuzuführen. Dazu entstehen ebenfalls Handreichungen.

Mit dem hier vorgestellten Projekt erhoffen wir uns wichtige Einsichten in das Schrift- und ICT-Lernen von Erwachsenen sowie in ihre Einstellungen, Lernmotivationen und ihr Interesse.

Weitere Publikationen

Döbert, Marion; Hubertus, Peter (2000). Ihr Kreuz ist die Schrift. Analphabetismus und Alphabetisierung in Deutschland. Hrsg. vom Bundesverband Alphabetisierunge.V.; Münster und Stuttgart: Klett oder http://www.alphabetisierung.de/fileadmin/files/Dateien/ Down/oads\_Texte//brKreuz-gesamt.pd/

Grossenbacher, Silvia; Vanhooydonck Stéphanie (2002): llletrismus. Wenn Lesen ein Problem ist- Hintergründe und Gegenmassnahmen, Trendbericht SKBF Nr. 5,164 Seiten, ISBN 3-908117-62-3

Cathomas, Vreni; Merz, Klaus (Hrsg.), (2004): Der Direktor gibt der Sekretärin den Auftrag, einen Rolls-Royce zu kaufen. Lesen und Schreiben für Erwachsene. Wädenswil: Verlag mit dem Pfeil im Auge. ISBN 3-909198- 10-4. Bestelladresse: http://lesenschreibenaargau.ch/kontakt/formular.html

Webportal des Netzwerks Illettrismus: www. lesenlireleggere.ch

Nicht zuletzt erhoffen wir uns eine engere Verbindung zwischen Alphabetisierungspraxis und Forschung.

contact:

thomas.sommer@fhnw.ch afra.stürm @fhnw.ch Weitere Informationen: www.illett.ch

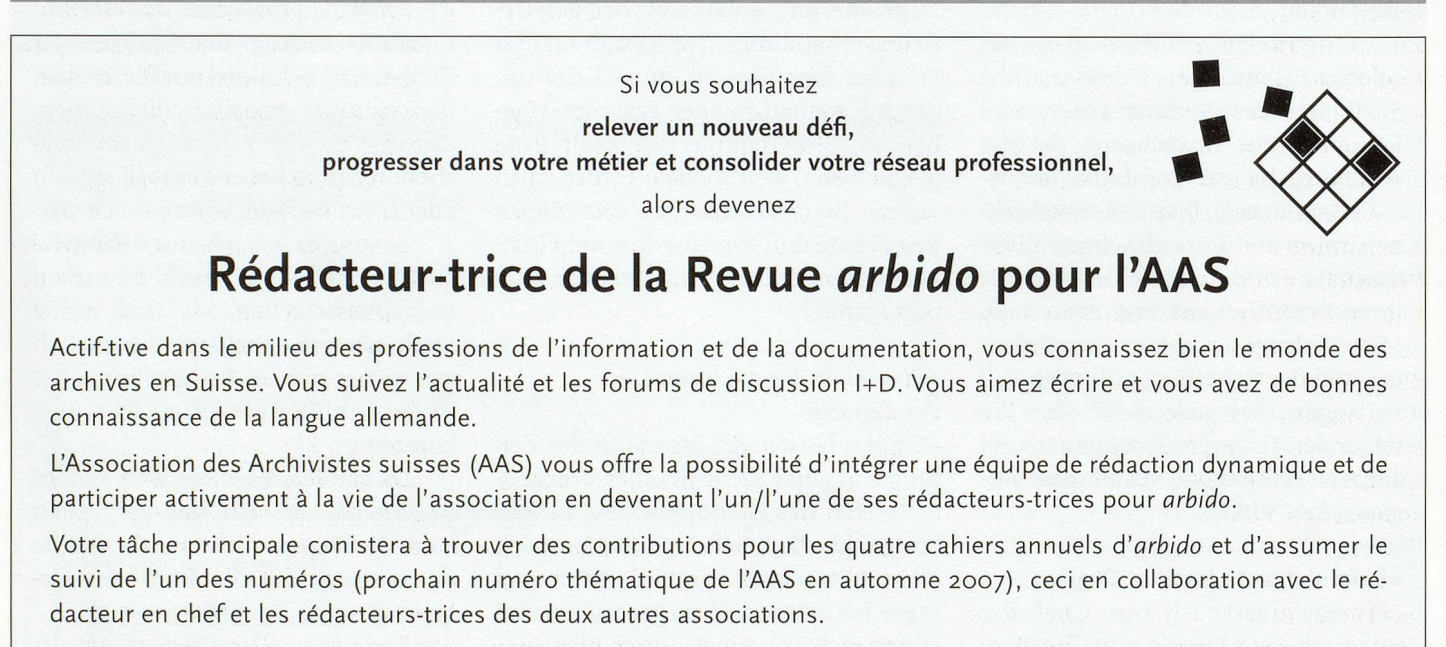

Au moyen de la Newsletter, vous transmettrez régulièrement les nouvelles de l'association. Une participation aux séances du Comité de l'AAS serait un plus car elle vous permettrait de mieux saisir les enjeux actuels. Intéressé-e?

Votre contact: Sylvie Béguelin, Bibliothèque de la Ville de La Chaux-de-Fonds, sylvie.beguelin@ne.ch